- 13 ISBN 9787040197440
- 10 ISBN 7040197448

出版时间:2006-6

页数:320

版权说明:本站所提供下载的PDF图书仅提供预览和简介以及在线试读,请支持正版图书。

## www.tushu000.com

中文版OfficeXP是微软公司推出的办公自动化软件,其中包括文字处理、电子表格处理以及演示

Word2002 Word2002

Excel2002是既可以面向一般数据又可以管理财务数据的电子表格处理软件,它能够满足用户对表格

Excel2002

PowerPoint2002<br>PowerPoint2002 PowerPoint2002<br>CEAC 程和CEAC的认证课程的教学为写作目的,旨在帮助读者掌握文档编排、电子表格处理、幻灯片制作  $CEAC$   $CEAC$ 

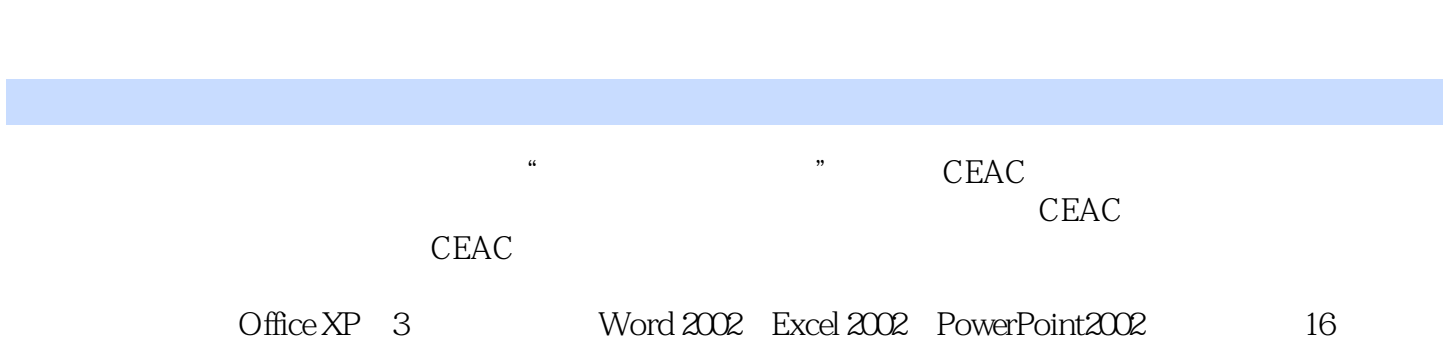

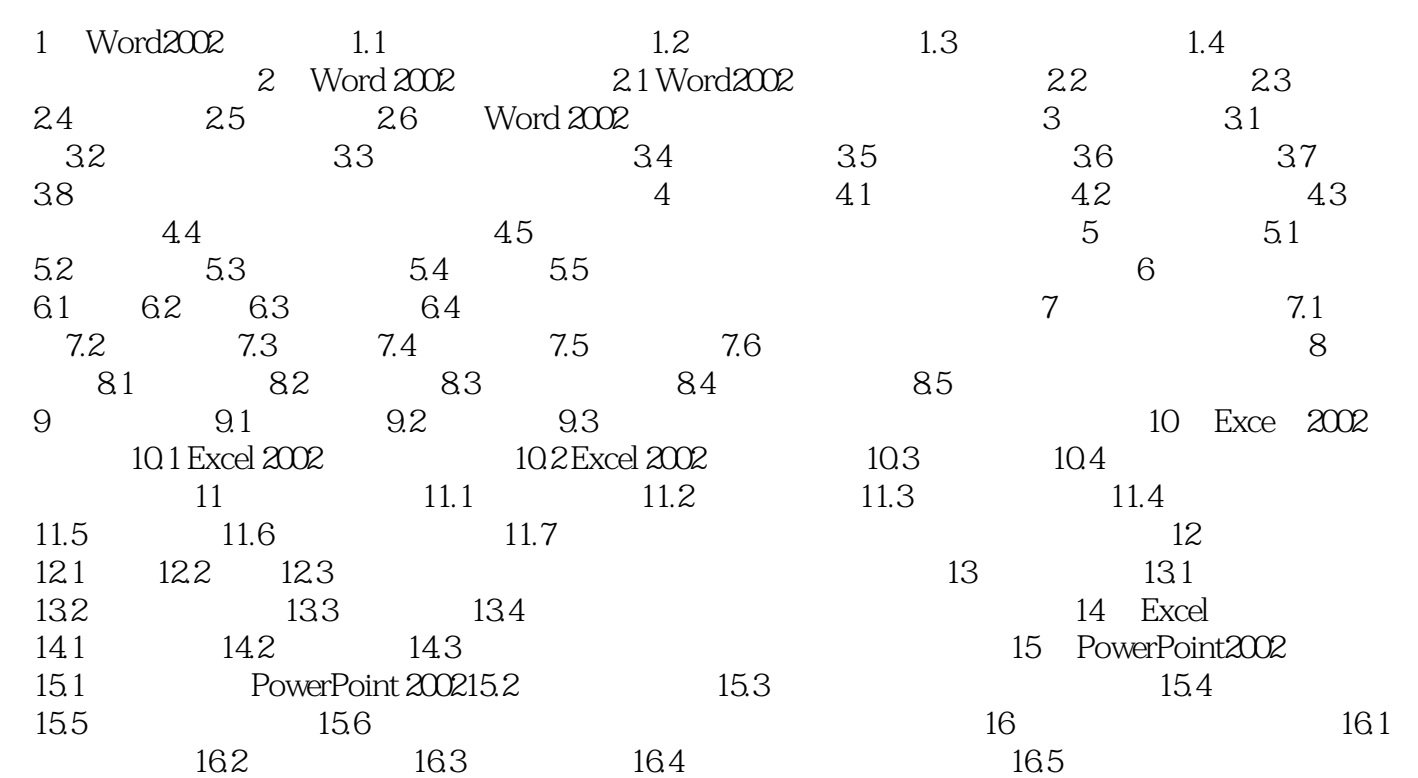

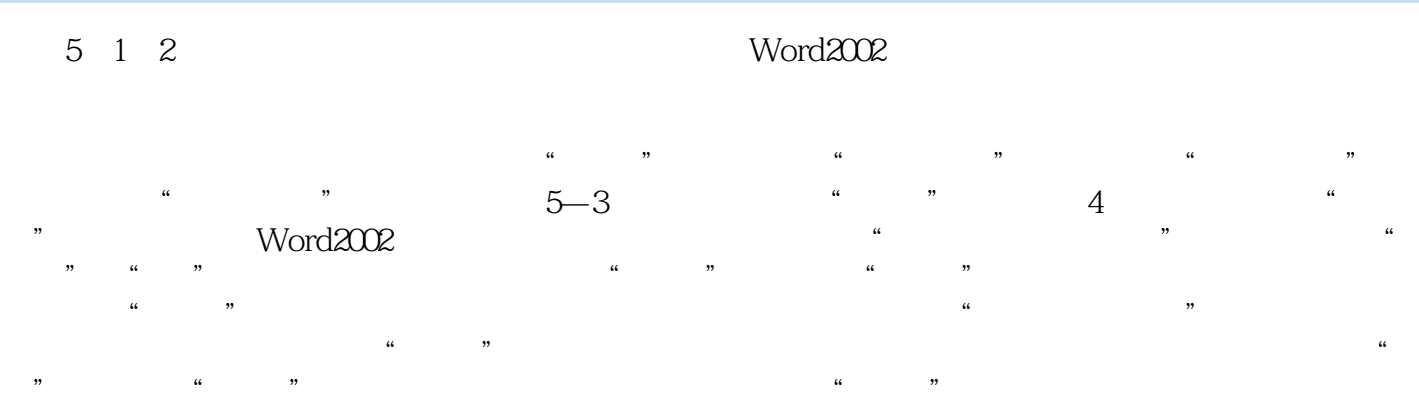

 $\mu$ 

本站所提供下载的PDF图书仅提供预览和简介,请支持正版图书。

:www.tushu000.com